# Algumas ferramentas e conceitos utilizados em GED

Orientador: Siang Wun Song

# Sumário

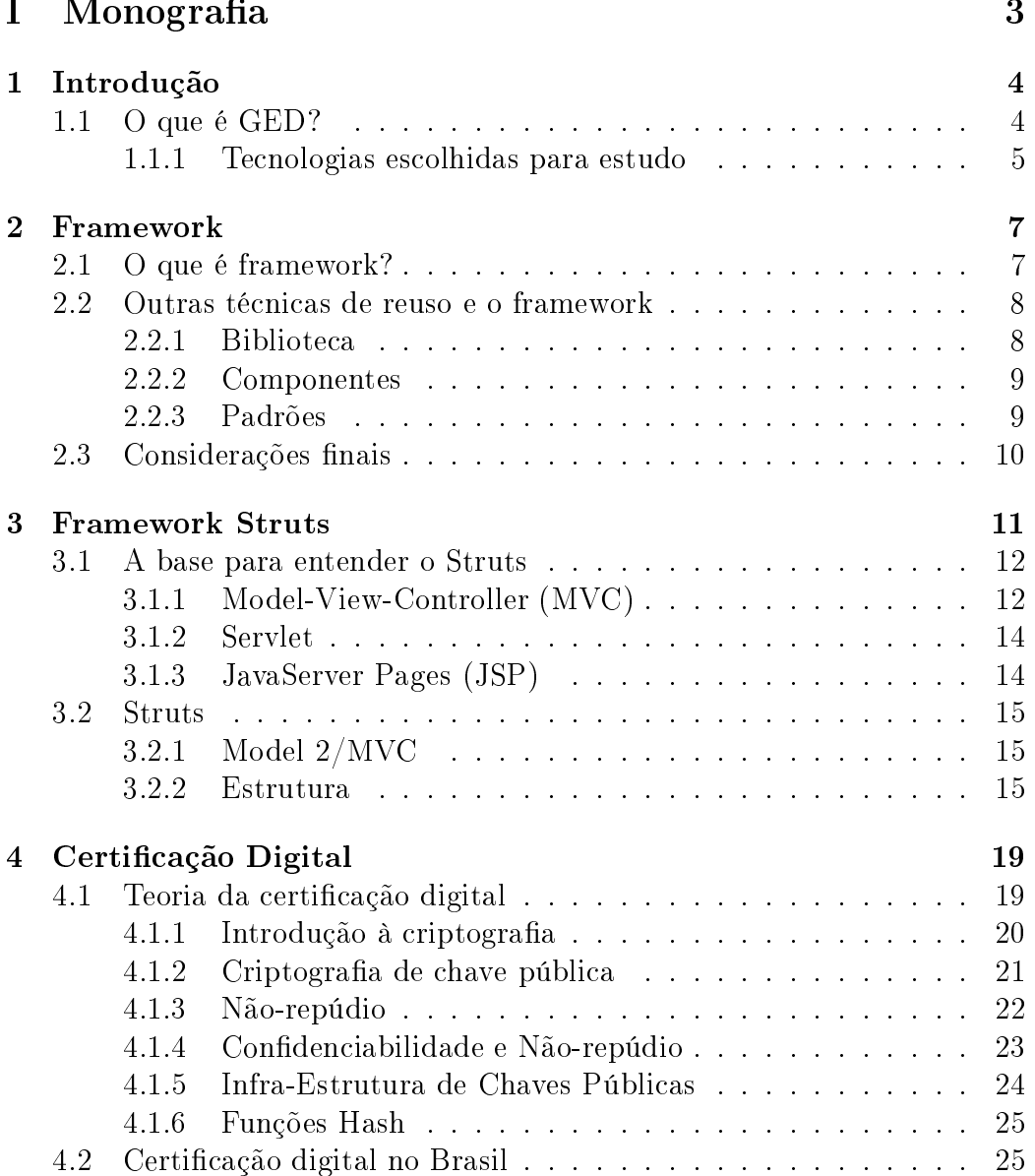

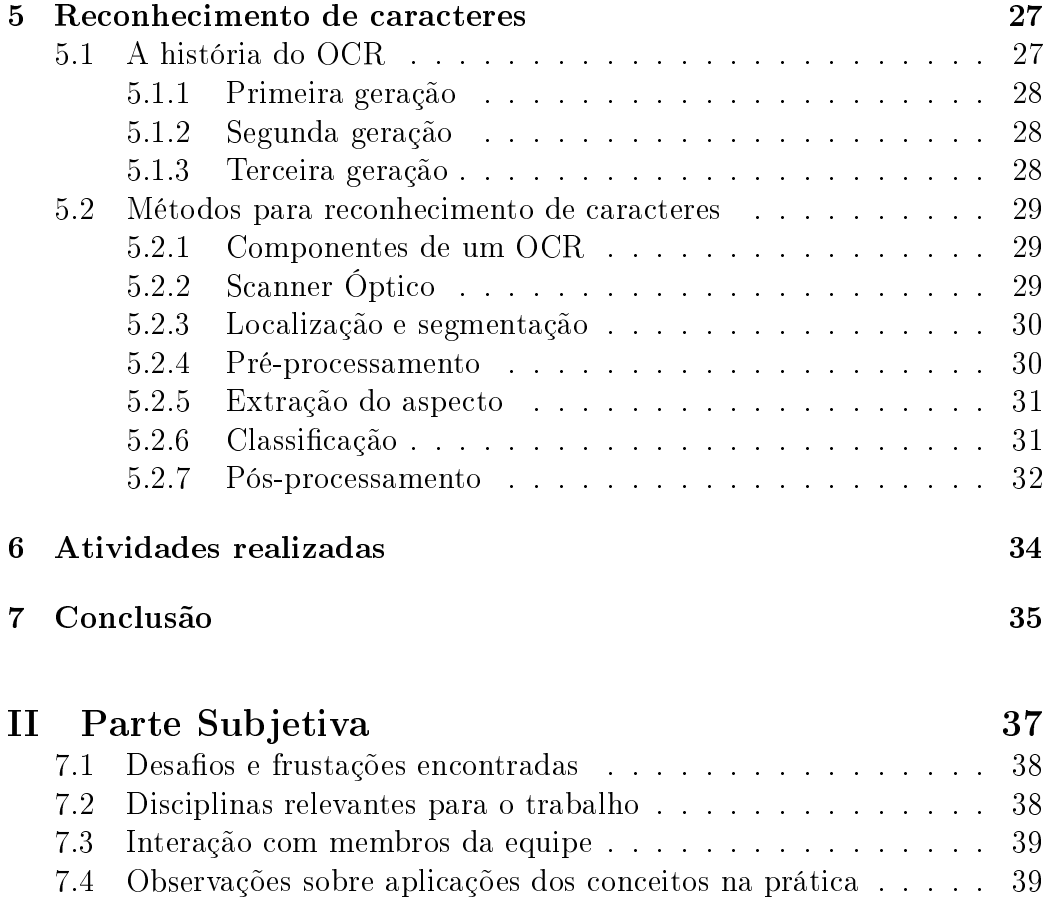

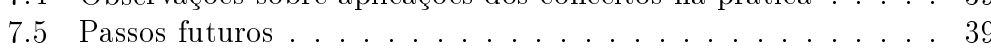

# Parte I Monografia

# Capítulo 1 Introdução

Este trabalho é baseado em um estágio feito na empresa Murah Te
hnologies. O meu objetivo foi estudar e adicionar funcionalidades no sistema de gerenciamento eletrônico de documentos (GED) que eles desenvolvem.

Como o GED é um sistema que trabalha om várias te
nologias de diversas áreas da omputação, pretendo apresentar alguns temas que tive que estudar no de
orrer do estágio.

# 1.1 O que é GED?

GED, Gerenciamento Eletrônico de Documentos, é uma tecnologia utilizada por milhares de empresas espalhadas pelo mundo para apturar, geren
iar, guardar, preservar e disponibilizar do
umentos rela
ionados a uma organizacão. ção.

Algumas vantagens dessa tecnologia são bastante claras, como por exemplo:

- Redução do uso de papel na organização.
- Maior ontrole sobre os do
umentos da empresa.
- E
onomia de espaço físi
o no armazenamento.
- Permite que mais de uma pessoa tenha a
esso simultâneo ao do
umento.
- O do
umento pode ser a
essado remotamente via web browser.

O GED portanto tem a missão de fornecer à empresa a capacidade de geren
iar todo o apital intele
tual da empresa.

No início, a tecnologia enfatizava a digitalização de documentos, que posteriormente poderia utilizar o OCR (Opti
al Chara
ter Re
ognition) para o re
onhe
imento de ara
teres. Porém, atualmente as empresas geram uma grande quantidade de documentos que já nascem eletrônicos. Com isso surgem vários problemas, omo dupli
ação de arquivos, várias versões de um arquivo, perda de arquivo, et
. e o GED se tornou uma importante ferramenta para geren
iá-los.

Devido aos avanços e popularização da tecnologia, pode-se dizer que hoje o GED é um leque em onstante abertura, devido aos diversos serviços possíveis no geren
iamento de do
umentos de uma organização.

#### 1.1.1Te
nologias es
olhidas para estudo

Dentre as várias tecnologias relacionadas ao GED, foram escolhidos o framework struts, erti
ação digital e OCR (Opti
al Chara
ter Re
ognition).

# Framework Struts

Hoje em dia, muitas aplicações são baseadas em web. Para facilitar a implementação delas, existem muitos frameworks com o objetivo de facilitar c desenvolvimento do software. Dentre vários existentes, um dos que mais se desta
a é o struts, um framework para desenvolvimento web do projeto Apa he. Fazendo um estudo mais aprofundado dele, será possível entender por que ele faz tanto su
esso, quais as vantagens utilizando-o, o que é ne
essário para onstruir um framework e estudar a estrutura de um projeto bem feito, utilizada por milhares de desenvolvedores.

# Certi
ação Digital

Uma grande preocupação das empresas hoje, é com a validade legal dos doumentos geren
iados pelo GED. A erti
ação digital não supre totalmente esse problema. No entanto, om ela, uma boa parte dos do
umentos têm validade legal ou pelo menos re
onhe
idas por outras entidades. Essa te
nologia om erteza será muito utilizada no futuro, e será muito interessante estudá-la om mais profundidade.

# Reconhecimento de caracteres

O OCR, como dito anteriormente, faz parte do GED desde o começo de sua utilização. Ela é estudada pela área de visão computacional e utiliza vários conceitos dela.

# Framework

Como o GED está relacionado às várias tecnologias, o uso do framework é muito intenso. A utilização do framework Struts é apenas um exemplo disso. O entendimento sobre esse tema é muito importante para o desenvolvimento de um GED e nesse texto especificamente, ajuda a entender o famoso framework do projeto Apa
he.

# Capítulo 2 Framework

Grande parte do custo do desenvolvimento de software se deve à "reinvenção" da roda. Desenvolvedores perdem muito tempo des
obrindo, inventando e implementando soluções que já é de conhecimento de outros profissionais. Framework é uma técnica de reuso orientado a objetos que tem a função de atenuar essa perda e melhorar a qualidade do software.

# 2.1 O que é framework?

Podemos definir framework como uma aplicação semi-completa que pode ser espe
ializada por um desenvolvedor. Portanto, frameworks são feitos para atuar em um domínio específico como GUI (Graphical User Interface), MVC(Model-View-Controller), et
.

Em orientação a objetos temos muitas técnicas de reuso de código, como a hierarquia. O framework faz mais do que isso, ele faz o reuso de um projeto omprovadamente que fun
ional, riada por prossionais espe
ializados na área.

Os prin
ipais benefí
ios da utilização de um framework são:

- Modularidade um usuário de framework trabalha com uma interface estável, que es
onde os detalhes da implementação. Essa modularidade melhora a qualidade do software pois reduz o esforço ne
essário para entender e manter o software.
- Reusabilidade as interfaces estáveis do framework definem componentes genéri
os que podem ser reutilizado em várias apli
ações.
- Extensibilidade é muito comum a utilização de "métodos ganchos" em um framework. Ele permite que o usuário extenda a interfa
e estável e é essencial para possibilitar a especialização.

• Inversão de controle - frameworks detém o controle do fluxo do programa, ao contrário de programas convencionais onde o código principal é do programador. Portanto um usuário de framework apenas one
ta o seu ódigo no framework e ele é hamado de a
ordo om o projeto dos desenvolvedores do framework. Ou seja, ele segue o prin
ípio de Hollywood: Não nos ligue, nós ligamos para vo
ê.

Há dois tipos de frameworks: aixa preta e aixa bran
a. O primeiro, omo o próprio nome já sugere, o usuário não ne
essita ter onhe
imentos aprofundados da implementação. Quando o framework é aixa preta o bastante, o programador apenas instan
ia lasses existentes e os one
ta. Esse tipo de framework é mais fá
il de usar, pois o usuário não perde tanto tempo estudando omo utilizá-lo. E quanto mais o framework for aixa-preta, menor será o a
oplamento om o ódigo do usuário. No entanto eles são mais difíceis de desenvolver pois os desenvolvedores precisam definir interfaces que devem ser apazes de se en
aixar nos diversos asos de uso do framework.

A utilização de um framework aixa bran
a é muito mais difí
il e requer mais tempo de estudo do usuário, pois ele pre
isa ter onhe
imento dos detalhes da implementação. Por outro lado eles são mais fá
eis de utilizar e poderosos, quando utilizados por espe
ialistas da área. Em geral, as primeiras versões de um framework são caixa brancas. Com a utilização dele, os desenvolvedores vão obtendo mais onhe
imento sobre o problema e o melhora tornando-o mais aixa preta.

### Outras técnicas de reuso e o framework  $2.2$

Framework é apenas uma de muitas técnicas de reuso. Nesta seção comparamos o framework om outras té
ni
as e analisaremos as diferenças, vantagens, desvantagens e a relação deles com o framework.

#### 2.2.1Bibliote
a

Uma biblioteca de classes é apenas um conjunto de classes que o programador pode utilizar quando ne
essita. Ao ontrário dos frameworks, essas lasses não pre
isam ne
essariamente estar one
tados. Um usuário pode utilizar um dos elementos sem ter nenhum onhe
imento dos outros.

Além disso os frameworks têm um ampo de atuação muito mais espe ializado. Por exemplo, lasses que são de bibliote
as omo String, Array, Coleções, et
. têm uso em apli
ações muito diferentes. Porém o poder de reusabilidade dos frameworks é maior.

Outro fator importante é a inversão de ontrole presente nos frameworks. Bibliote
as são onsideradas passivas, isto é, o seu pro
essamento é feito quando o programa prin
ipal o hama. Por outro lado, os frameworks são chamados ativos, eles detêm o controle do fluxo do programa.

#### 2.2.2Componentes

A técnica ideal de reuso é aquela que é facilmente conectada para produzir um novo sistema. O desenvolvedor de software não ne
essita saber nada da implementação e a especificação do componente é fácil de entender. O sistema resultante será eficiente, de fácil manutenção e estável. No entanto um omponente assim é muito difí
il de desenvolver. Em geral, quanto maior a simpli
idade do uso, menores são os asos que é possível utilizá-lo.

Frameworks são omponentes no sentido que eles são vendidos omo produto por empresas e uma apli
ação pode usar vários frameworks. Porém frameworks são muito mais ustomizáveis. Como onsequên
ia disso o uso do framework dá mais trabalho mesmo quando o desenvolvedor já onhe
e o framework. Além disso o aprendizado de um novo framework é muito mais difícil. Por outro lado frameworks são muito mais poderosos.

Ao invés de pensar em omponentes e frameworks omo on
orrentes, é melhor onsiderá-los te
nologias que se ooperam. Primeiro, omponentes podem ser desenvolvidos a partir de um framework. Segundo, um framework pode utiliza omponentes na sua implementação.

#### 2.2.3Padrões

Padrões são soluções re
orrentes para desenvolvimento de software em um determinado ontexto. Padrões e frameworks fa
ilitam o reuso apturando estratégias de desenvolvimento de sucesso. Porém, uma diferença é que frameworks fo
am no reuso do projeto, algoritmo e implementação em uma determinada linguagem. Por outro lado, padrões fo
am no reuso de projetos abstratos e mi
ro-arquiteturas de software.

Frameworks podem ser onsiderados omo um sub
onjunto de padrões que foram odi
ados para um determinado ontexto. Padrões, por sua vez, são mais abstratos, eles não podem ser expressados omo uma lasse es
rita em uma determinada linguagem.

### Considerações finais 2.3

Quando utilizadas em onjunto om padrões, omponentes e bibliote
as, frameworks podem aumentar significamente a qualidade do software e reduzir o esforço de desenvolvimento. No entanto, há diversos pontos que devemos prestar atenção:

- Esforço de desenvolvimento desenvolver um software omplexo é difí
il. Produzir um framework de alta qualidade, reusável e extensível é ainda mais difí
il. São pou
os os desenvolvedores om habilidades ne
essárias para produzir um framework om su
esso.
- Curva de aprendizado frameworks são mais difí
eis de aprender pois o usuário pre
isa entender todo ele. Dependendo da omplexidade do uso, é ne
essário ursos e dependendo do tempo que levar e do investimento, um framework não seja tão vantajoso assim.
- Limitações -

# Capítulo 3

# Framework Struts

O struts é um framework para apli
ações web que segue o famoso padrão Model 2/MVC. Ele é um projeto open sour
e estável, muito bem do
umentado e é o mais utilizado da ategoria na linguagem Java.

Apli
ações web são onsiderados o futuro do software. Algumas vantagens da apli
ação web:

- Com ele o usuário final necessita apenas de um browser.
- a atualização e o controle ficam centralizados no servidor, facilitando o ontrole e a atualização do programa.
- por ser web, ele torna o software "multiplataforma", pois a interface om o usuário é feita por um browser.
- ele pode ficar acessível em qualquer parte do mundo que tenha conexão com a internet.

Porém ele traz alguns problemas:

- O HTTP foi projetado para lidar com conteúdo estático.
- O liente não guarda estado.
- O servidor não atualiza o liente.
- O controle de fluxo fica mais difícil.

Ao ontrário de sites normais que exibem apenas páginas estáti
as, apli ações web devem gerar páginas dinami
amente, de a
ordo om o usuário, as ações feita por ele e o estado atual da apli
ação.

No começo esse serviço era feito por CGIs (Common Gateway Interface), que é um proto
olo padrão que faz a interfa
e entre apli
ativos e servidor web. Depois, na linguagem Java, surgiu o servlet que era mais rápido e poderoso. Porém a riação de páginas HTML om ele era uma tarefa muito dispendiosa. Para resolver esse problema surgiu o JavaServer Pages (JSP). Com ele desenvolvedores podem misturar ódigos Java om HTML e ele virou um su
esso. No entanto isso ausou um problema deixando as apli
ações web em Java entrado nos JSPs. A solução desse problema não foi riando uma nova te
nologia, mas juntando servlets e JSPs. A responsabilidade do primeiro é o controle do fluxo, enquanto que o segundo cuida apenas da apresentação, ou seja, riação de HTML.

Esse modelo foi denominado Model 2, que tem muitas semelhanças om o padrão MVC. O framework Struts foi riado para forne
er aos desenvolvedores Java uma arquitetura padrão inspirado nesse modelo.

# 3.1 A base para entender o Struts

Para entender melhor o framework struts, vamos estudar um pouco mais sobre servlet, JavaServer Pages (JSP) e o padrão MVC. Não vamos entrar detalhes nestes temas, mas eles são peças importante para entendermos melhor o Struts.

#### 3.1.1Model-View-Controller (MVC)

A prin
ipal função do padrão Model-View-Controller é isolar o modelo da interface do usuário. Com isso as mudanças, tanto na interface como no modelo, ficam mais fáceis. Principalmente as mudanças na interface, que mudam onstantemente em uma apli
ação.

Além disso, facilita o desenvolvimento, manutenção e extensão de aplicações que ne
essitam de várias interfa
es para exibir os mesmos dados. Por exemplo um usuário pode acessar o sistema via web ou uma aplicação cliente instalada em sua máquina. Utilizando o padrão MVC, podemos utlizar o mesmo modelo para diferentes interfa
es.

O padrão MVC, divide a apli
ação em três omponentes: modelo, visão e ontrolador. O primeiro ontém os dados e a lógi
a do negó
io. A visão exibe as informações do usuário. O ontrolador trata as entradas do usuário. A interfa
e om o usuário é formado pela visão e ontrolador. Um me
anismo de propagação de mudanças, geralmente implementada utilizando o padrão Observer ou Publisher-Subscriber, garante a consistência entre a interface do usuário e o modelo.

## Modelo

O modelo contém o núcleo funcional da aplicação. Ele encapsula os dados e o omportamento da apli
ação. O ontrolador a
essa as operações disponíveis de a
ordo om a entrada do usuário. O modelo também disponibiliza uma função para que a visão adquira os dados a serem exibidos.

Ele também disponibiliza um registro dos omponentes que dependem do estado do modelo. Quando seu estado muda, ele notifica esses componentes dependentes através do me
anismo de propagação de mudanças. Esse mecanismo é o único vínculo entre o modelo e visão e controlador.

# Visão

A visão apresenta a informação para o usuário. Uma apli
ação pode ter várias visões e ada um deles pre
isa implementar um método que é hamado pelo modelo quando tem alguma modi
ação nele. Esse método adquire as informações ne
essárias no modelo e o apresenta do seu modo ao usuário.

Cada visão tem um ontrolador asso
iado a ele. Visões geralmente disponibilizam funções que permitem ao ontrolador manipular a exibição da informação. Isso é útil para entradas do usuário que não afetam o modelo, omo o rolamento da barra de rolagem.

# Controlador

O ontrolador re
ebe as entradas do usuário omo eventos. Eles são traduzidos em requisições para o modelo ou para a visão asso
iada.

Em muitas apli
ações o omportamento do ontrolador depende do estado do modelo. Portanto o modelo deve permitir que o ontrolador se registre para re
eber noti
ações sobre mudanças no modelo e o ontrolador deve implementar um método para re
ebê-los.

## Dinâmi
a

A dinâmica da execução do MVC começa com o controlador recebendo a entrada do usuário omo um evento e o traduzindo para uma requisição ao modelo. O modelo re
ebe essa requisição e exe
uta um pro
edimento, resultando em uma modificação no seu estado. Ele então notifica todos as visões e ontroladores que se registraram. Cada visão faz a requisição dos dados ao modelo e os exibe ao usuário. Os controladores, ao receberem a noti
ação, habilitam ou desabilitam funções disponíveis para o usuário.

## Conseqüên
ias do uso do MVC

O MVC permite que um modelo tenha várias visões, pois ele separa o modelo da interfa
e om o usuário. Com isso um úni
o modelo pode trabalhar om várias visões ao mesmo tempo.

Essa separação também traz fa
ilidade na manutenção do software. Vo
ê pode mudar um dos elementos do padrão e o impa
to que isso gera nos outros é muito baixo. Além disso isso permite ao usuário tro
ar a visão quando quiser, em tempo de exe
ução.

O me
anismo de propagação de mudanças garante que todas as visões e ontroladores estejam sin
ronizados om o modelo.

Por outro lado o MVC tem alguns pontos fracos. Um deles é a complexidade de implementá-lo. Dependendo do sistema, a dificuldade dificuldade não ompensa os ganhos. Muitas vezes é ne
essário fazer algumas adaptações no padrão de a
ordo om o ontexto. No entanto esse padrão permite que desenvolva um framework que serve de base para ele.

Outro ponto fra
o é o número de noti
ações que o modelo pode enviar. Quando uma ação do usuário resulta em mudanças seqüen
iais no modelo, ele pode enviar muitas noti
ações para as visões e ontroladores, sendo que a maioria deles não sejam ne
essários. Dependendo da interfa
e do modelo, uma visão pode ser obrigado a fazer várias requisições para poder exibir os dados para o usuário. Quando as atualizações são muito freqüentes, haverá muitas requisições desne
essárias de dados que não alteraram.

#### 3.1.2Servlet

Servlet é um objeto escrito em Java que tem a função de receber uma requisição, onstruir uma resposta e enviá-lo de volta. Com ele podemos riar páginas da web dinami
amente e interagir om o usuário. Como é es
rito em Java, o desenvolvedor pode utilizar todo o poder e flexibilidade dessa linguagem.

O Struts utiliza o servlet para implementar o Controlador do padrão MVC. Como ele é um ódigo Java puro, é muito fá
il implementar esse tipo de omponente.

#### 3.1.3JavaServer Pages (JSP)

JavaServer Pages (JSP) é uma tecnologia utilizada para construir aplicações web que lidam om onteúdo dinâmi
o. Um JSP é formado por elementos HTML e/ou XML (específicos do JSP) e/ou scriplets (pedaços de código Java). Na realidade um JSP é uma extensão de servlet e herda todo o seu

poder. Na primeira requisição para a página JSP, ele é analisado gramati amente e riado um servlet. Portanto, na visão do usuário, trabalhar om JSP ou servlet não tem diferença.

Como o JSP permite misturar elementos HTML, ele se torna uma ferramenta muito fá
il para onstruir páginas web dinâmi
as. No Struts ele é geralmente utilizado para implementar a Visão do padrão MVC.

# 3.2 Struts

Agora que temos uma noção dos temas bási
os, podemos realmente entrar no estudo do struts.

#### 3.2.1Model 2/MVC

Vimos anteriormente como o MVC, seus componentes e o funcionamento. No entanto algumas oisas não são apli
áveis quando se trata de apli
ação web.

Uma delas é a notificação do modelo para visões e controladores quando seu estado muda. Em uma aplicação web o servidor não pode atualizar c cliente, fazendo com que a visão não fique sincronizado com o modelo.

Portanto, o padrão utilizado no Struts não pode ser considerado um MVC "puro", sendo denominado Model  $2/MVC$ .

#### 3.2.2Estrutura

Nesta seção vamos estudar algumas lasses importantes do framework Struts e como eles se relacionam.

## Controle de fluxo com o componente ActionServlet

No framework Struts existe apenas um omponente ontrolador, que é a lasse A
tionServlet. Ele representa o Controlador do padrão MVC e também os padrões Front Controller e Singleton. O primeiro possibilita um ponto de a
esso entralizado para as requisições da apresentação. O segundo padrão garante que apenas uma instância do objeto vai ser criado por aplicação. Esse único objeto recebe e processa todas as requisições que muda o estado da interação om o usuário.

O ActionServlet seleciona e chama a classe Action apropriada, que é implementada pelo usuário do framework, para exe
utar a requisição para a amada da lógi
a de negó
io. As lasses A
tion não produzem diretamente a próxima página da interfa
e om o usuário. Eles utilizam o RequestDispat her.forward() do servlet API para passar o ontrole para o JSP apropriado, que por sua vez produz a página para o usuário.

A es
olha da lasse A
tion orreta é feita analisando o endereço hamado pelo usuário. Esse mapeamento é feito usando um arquivo de configuração em XML chamado struts-config.xml. Depois de identificado a classe Action orreta, o A
tionServlet veri
a se já existe uma instân
ia dele. Se existir ele usa essa instância, caso contrário instancia um objeto dessa classe e vai ser guardado para uso no futuro. Observe que desse modo vai existir apenas uma instân
ia de ada lasse A
tion. Portanto o desenvolvedor pre
isa desenvolvêlo de modo que seja thread safe. Construir uma lasse que utiliza apenas variáveis lo
ais já garante isso.

Se na configuração é especificado um objeto do tipo ActionFormBean, que serve para transportar os dados inseridos pelo usuário, ele é instan
iado e preen
hido om valores padrões. Op
ionalmente vai ser hamado o método validate(), que como o próprio nome já diz, valida os valores dos campos de ActionFormBean.

O método prin
ipal de um A
tion é o exe
ute(). Quando um usuário implementa um A
tion, ele deve implementar esse método que hama o elemento apropriado da amada de negó
ios e indi
a qual página deve ser riada.

## Trabalhando om os omponentes do modelo

O M do padrão MVC ontém os omponentes do modelo. Os omponentes do modelo são aqueles que representam o estado da apli
ação. Nessa amada é mantida a lógi
a de negó
io espe
í
a da apli
ação.

ActionMapping O ActionServlet necessita de um mecanismo para determinar omo es
olher os A
tions orretos para ada requisição e a lasse A
tionMapping representa a informação que o A
tionServlet sabe do mapeamento de um A
tion em parti
ular. Esse mapeamento é passado omo parâmetro no método exe
ute(), assim o A
tion pode a
essar as informações diretamente. Segue um exemplo de omo o mapeamento é feito no arquivo struts-config.xml:

```
<a
tion-mappings>
 <a
tion path=''/formularioUsuario''
         type=''br.usp.ime.linux.FormularioUsuarioAction''
 name=''formularioUsuarioForm''
 scope=''request''
 input=''/formularioUsuario.jsp''>
```

```
<forward name=''su
esso'' path=''telaSu
esso.jsp'' />
 <forward name=''erro'' path=''telaDeErro.jsp'' />
 </action>
</a
tion-mappings>
```
- O *path* indica parte do endereço associado a esse mapeamento.
- O type indica a classe associada a esse mapeamento
- O *name* indica o nome do ActionFormBean associado.
- O *scope* indica o escopo do ActionFormBean.
- O *input* indica a página que deve ser retornada caso seja encontrado algum erro na validação.
- Os *forwards* indicam os nomes internos que um Action pode retornar para ontrolar qual página exibir ao usuário.

Action Um action é um adaptador entre requisições HTTP e a lógica de negó
ios que deve ser exe
utada. Podemos pensar um A
tion omo se fosse uma ola entre a requisição do liente e a lógi
a do negó
io que deve ser executada.

A
tionForward Representa um destino que um A
tionServlet pode ser direcionado. O método execute() de um Action deve devolver um objeto do tipo A
tionForward indi
ando que página deve ser exibido. Ele pode ser instanciado dinamicamente ou configurado em associação com um Action-Mapping.

ActionErrors O mecanismo para retornar erros que ocorre durante a validação de um ActionForm utiliza a classe ActionErrors. Ele encapsula um erro retornado pelo método validate() de um A
tionForm. O erro onsiste em uma have que serve para pegar a mensagem em um arquivo resour
e. Com esse esquema, podemos programar toda a apli
ação independente do idioma. Caso seja necessário adicionar um idioma, basta criar mais um arquivo resour
e que ontém as haves e o texto no idioma.

ActionMessage Ele funciona examatente da mesma forma que o ActionErrors, om a diferença que ele pode ser usado para passar mensagens que

## Componentes da Visão

Os omponentes da visão onsiste nos JSPs riados para a apli
ação, os ActionForms que podem existir ou não a cada página e o custom tag fornecido pelo Struts.

A
tionForm Para ada JSP que tem uma entrada de dados do usuário, podemos riar um A
tionForm asso
iado a ele. Um A
tionForm é um Java-Bean que contém campos, e cada um deles tem métodos de acesso get e set. Por exemplo, um ActionForm que tem como campo uma String nome, teria métodos de a
esso getNome e setNome(nome).

Depois desses campos serem preenchidos, queremos verificar a validade deles antes de enviá-lo ao A
tion. Para isso basta sobres
rever o método validate() que retorna um A
tionErrors.

# Capítulo 4 Certificação Digital

Com o avanço e popularização da te
nologia o modo omo as organizações trabalham e realizam negó
ios estão mudando. Muitos pro
essos são riados e finalizados inteiramente no meio digital, muitas vezes utilizando a internet. No entanto isso traz várias preo
upações omo a integridade, o sigilo, a autenti
idade do do
umento, entre outros.

A certificação digital é um conjunto de técnicas e processos que propiciam mais segurança às comunicações e transações eletrônicas, permitindo também a guarda segura do documento [8]. Ele é um arquivo de computador que identifica uma pessoa ou entidade normalmente contém uma chave pública, nome e endereço, a validade, a Autoridade Certificadora (CA) que emitiu o certificado, o número de série e a assinatura digital da CA. Com um certificado digital é possível assinar digitalmente documentos, comprovar identidade e riptografar mensagens.

Apesar dele ser baseado em conceitos matemáticos sofisticados, o seu uso é muito simples. A maioria dos software de correio eletrônico e navegadores já estão preparados para trabalhar com certificados.

#### $4.1$ Teoria da certificação digital

A base da erti
ação digital é a riptograa de have públi
a. Porém, antes iremos fazer uma introdução à riptograa. Como dito anteriormente, a erti
ação digital é um onjunto de té
ni
as e pro
edimentos, e iremos ver como é a estrutura que garante toda a segurança e confiabilidade do sistema.

#### 4.1.1Introdução à criptografia

Algoritmos criptográficos basicamente objetivam "esconder" informações sigilosas de qualquer pessoa desautorizada a lê-las, isto é, de qualquer pessoa que não conheça a chamada chave secreta de criptografia [10].

## Estudo om um exemplo

Como motivação e para ilustrar alguns pontos importantes da criptografia, vamos estudar uma das criptografias mais famosas e imediatas que existe: substituição simples. Ele onsiste em substituir as letras do texto original por alguma outra letra qualquer. Por exemplo, a seguinte tabela ilustra omo é essa criptografia:

texto original: a b c d e f g h i j k l m n o p q r s t u v w x y z texto cifrado: z p b y j r g k f l x q n w v d h m s u t o i a e c

O algoritmo é simples, basta substituir as letras do texto original segundo a tabela a
ima. Portanto a palavra FORMATURA seria riptografada omo RVMNZUTMZ.

Nessa criptografia, a chave secreta é a tabela. Portanto ela tem 26!  $\approx 2^{88}$ possíveis haves. Se onsiderarmos que alguém inter
epte a mensagem riptografada e tente quebrá-la testando todas as possibilidades, mesmo que a pessoa tenha uma máquina que teste 2 40 haves por segundo, ela demoraria mais de 8900 anos para quebrá-lo. Portanto, podemos afirmar que a criptografia de substituição simples é segura? A resposta é não, e veremos o porquê logo abaixo.

# Criptanálise

Criptanálise é o conjunto de métodos matemáticos para quebrar um algoritmo ou um texto cifrado. Por exemplo, se cifrarmos ABACATE com o algoritmo de substituição simples apresentado anteriormente, obtemos ZPZB-ZUJ. Observe que as três repetições da letra 'A' também foi transferido para o texto ifrado, representado pela letra 'Z'. Uma pessoa que inter
epte essa mensagem e desconfie que ela foi cifrada com o algoritmo de substituição simples, pode fazer a suposição que 'Z' seja uma vogal, 'P' e 'B' consoantes. Considerando isso, as possibilidades diminuem drasti
amente e o ataque pode ser feito mais fa
ilmente.

Esse tipo de ataque, utilizando apenas informações do texto ifrado, é hamado ataque por só-texto-ilegível. Um exemplo lássi
o é o ataque estatísti
o. Se onsiderarmos uma língua em parti
ular, podemos fazer estatísti
a de quais letras apare
em om mais freqüên
ia e utilizar essa informação para decifrar a mensagem ou pelo menos para facilitar. Nesse ataque, quanto mais texto ifrado o ata
ante tiver, mais próximo ele hegará à quebra.

O exemplo a
ima mostra que mesmo tendo um número de possibilidades grande, não é o suficiente para determinar que o algoritmo é seguro ou não.

# Definição de segurança

Para definir se um algoritmo é seguro, o ideal seria ter uma prova matemática disso. No entanto existe apenas um algoritmo om essa propriedade e ela é imprati
ável para a maioria dos asos.

Migrando a nossa definição para um cenário mais realístico, definimos como algoritmo seguro aquele onde o melhor ataque conhecido requer o mesmo esforço que testando todas as possibilidades. Portanto devemos sele cionar o algoritmo que é seguro (segundo a definição acima) e tenha o número de haves grande o bastante de modo que o teste de todas as possibilidades seja imprati
ável. Os dois fatores são ne
essários.

No entanto a definição acima não parece boa, e o motivo é a expressão "o melhor ataque conhecido". Isso significa que a qualquer momento a criptografia pode ser quebrada? Sim, se alguém descobrir um ataque que requer menos esforço que testar todas as possibilidades.

E por isso que todos os algoritmos criptográficos utilizados hoje são de conhe
imento públi
o, para que espe
ialistas do mundo inteiro possam analisar e procurar "buracos" no algoritmo. Só depois de passar por vários processos, a comunidade afirma que o algoritmo é seguro.

#### 4.1.2 Criptografia de chave pública

O exemplo visto anteriormente utiliza have simétri
a, ou seja, a have usada para riptografar é a mesma usada para des
riptografar. Porém, omo dito anteriormente, a base da certificação digital é a criptografia de chave pública.

Nessa criptografia são utilizadas duas chaves diferentes, uma para criptografar e outra para des
riptografar. Isso possibilita tornar uma das haves públi
as. Quando alguém quer enviar uma mensagem riptografada para outra, basta pegar a have públi
a e riptografar. Somente quem tem a have privada onsegue des
riptografá-la.

Esse esquema resolve um dos maiores problemas da criptografia de chave simétri
a, que é a distribuição segura das haves entre os parti
ipantes. Ele também possibilita criar uma espécie de assinatura, pois os dados criptografados om a have privada somente podem ser des
riptografadas pela have públi
a. Se vo
ê tem garantias de que a have públi
a perten
e a uma erta pessoa, vo
ê tem erteza de que quem riptografou os dados foi ela.

A criptografia de chave pública é baseada em funções fáceis de computar em uma direção de difícil em outra. A razão disso é garantir que um atacante não onsiga utilizar a informação públi
a para re
onstruir a mensagem original. Por exemplo, é relativamente fácil gerar dois primos p e q, e calcular o produto deles. No entanto é computacionalmente difícil encontrar os fatores p e q, dado um número N.

Nessa pequena introdução sobre riptograa de have públi
a, on
luímos que com ela podemos fazer as mesmas coisas que com a criptografia simétrica e mais outras coisas. Por que então não largamos a criptografia simétrica e usamos somente a de have públi
a para tudo? Uma das razões é performance. A criptografia simétrica é mais rápida, fazendo com que atualmente ela seja usada para riptografar a maior parte dos dados atualmente.

Como dito anteriormente, um dos pontos críticos da criptografia simétri
a é a distribuição das haves entre os parti
ipantes. A solução para esse problema foi misturar criptografia simétrica com criptografia de chave pública. A chave simétrica é distribuída utilizando a criptografia de chave públi
a. Feito isso os parti
ipantes podem tro
ar mensagens riptografadas utilizando a criptografia simétrica.

Como citado anteriormente, com a criptografia de chave pública você pode assinar digitalmente os dados, uma vez que os dados riptografados om a have privada podem ser des
riptografadas somente om a have públi
a. Portanto qualquer um pode pegar a chave pública, aplicar o algoritmo para descriptografar e verificar o autor da mensagem. Isso é uma das vantagens em relação à assinatura manuscrita tradicional, onde é necessário um especialista para verificar a autenticidade e demora muito tempo para essa verificação. Com a assinatura digital a verificação é instantânea e não tem a necessidade de um espe
ialista.

# Não-repúdio

Com a criptografia de chave simétrica, temos a garantia de confidenciabilidade e integridade (utilizando uma técnica chamada MAC, Message Authentication Code). A primeira significa que uma pessoa de fora não terá acesso às informações que estão sendo transmitidas. A outra signi
a que se alguém inter
eptar a mensagem riptografada e ao invés de tentar re
uperar a mensagem original, tentar alterar o onteúdo da mensagem, o re
eptor irá descobrir isso. Essas duas garantias a criptografia de chave pública também provê. Mas uma coisa que ela garante e que a criptografia de chave pública não, é o não-repúdio.

Para entender melhor isso, vamos ver um exemplo ilustrativo. Considere dois personagens: Ali
e e Bob. Suponha que Ali
e queira investir em ações e faça uma requisição a Bob para a ompra das ações de uma empresa X, utilizando a criptografia simétrica. Logo após Bob ter comprado as ações, c valor delas caem drasticamente. Para tentar se safar do prejuízo, Alice afirma que nun
a fez nenhuma requisição a Bob. Ele tem omo provar que ela fez as requisições? Não, pois a have usada para a transação era ompartilhada, ou seja, Bob também tinha a
esso à ela. Agora, onsidere o mesmo enário mas agora eles utilizam a assinatura digital. Ali
e manda a soli
itação de compra assinando digitalmente a mensagem. Se Alice afirmar que não fez tal soli
itação, Bob tem omo provar que fez, basta apresentar a mensagem assinada. Portanto Ali
e não pode negar que enviou a mensagem.

#### 4.1.4Confidenciabilidade e Não-repúdio

Agora onsidere um novo personagem, hamado Charlie. Imagine que Ali
e deseja mandar uma mensagem para Bob e deseja confidenciabilidade e nãorepúdio. Portanto ela tem duas opções:

- Assinar a mensagem om a sua have privada e depois riptografá-la.
- Criptograr a mensagem om a have públi
a de Bob a assiná-la om a sua have privada.

Vamos analisar a primeira alternativa. Alice pega a mensagem "Eu te amo", assina com a sua chave privada e a criptografa com a chave pública de Bob. Suponha que Bob des
riptografe om sua have privada e leia a mensagem. Porém Bob não gosta de Ali
e e pretende olo
á-la em uma situação ruim. Ele pega a mensagem assinada por Ali
e e o riptografa om a have públi
a de Charlie e manda para ele. Charlie então re
ebe a mensagem e a
ha que Ali
e o ama. Vendo essa história, on
luímos que assinar primeiro e riptografar depois não é uma boa idéia. Temos então a segunda alternativa.

Considere então uma situação onde Ali
e deseja enviar um projeto elaborado por ela a Bob. Como é um projeto sigiloso e ela deseja re
eber os créditos sobre o trabalho, ela deseja confidenciabilidade e não-repúdio. Assim ela pega os dados do projeto e criptografa com a chave pública de Bob e o assina om a sua have privada. Porém, antes da mensagem hegar a Bob, Charlie a inter
epta e sabe do que se trata a mensagem. Ele então resolve re
eber os réditos do trabalho, tirando a assinatura da mensagem usando a have públi
a de Ali
e e assina om a sua have privada. A mensagem hega a Bob e ele dá os réditos do trabalho ao Charlie.

Concluímos então que nenhuma das alternativas é aplicável. O ponto desse problema é que qualquer um pode exe
utar as operações de have públi
a. Veremos na próxima seção omo resolvê-lo.

#### 4.1.5Infra-Estrutura de Chaves Públi
as

A ICP (Infra-Estrutura de Chaves Públi
as) é a soma de tudo o que é ne
essário para utilizar de modo seguro a criptografia de chaves públicas.

Um dos elementos é o certificado digital ou certificado de chave pública, que é um arquivo digital que ontém o nome da pessoa ou entidade e a have pública dela. Quem garante a autenticidade do certificado, ou seja, confirma que a have públi
a realmente perten
e àquela pessoa é uma autoridade erti ficadora (AC). Para isso ela assina digitalmente o certificado, assim qualquer um pode verificar a autenticidade do certificado. A questão é se o receptor aceita a autoridade certificadora como íntegra. Na prática qualquer um pode assinar digitalmente um certificado, afirmando que as informações contidas nela são verdadeiras. Por exemplo, Charlie pode criar um certificado digital tentando se passar por Ali
e e ele mesmo assiná-lo. No entanto, Bob pode verificar quem assinou aquele certificado e decidir se confia ou não naquela pessoa.

É fá
il notar que existe um problema nesse esquema. Quem garante que a assinatura do certificado é realmente da autoridade certificadora ou se é alguém tentando se passar por ela. Uma solução é o re
eptor guardar todos os certificados das ACs que ele confia. Porém isso se torna inviável devido à dimensão dessa Infra-Estrutura. A riação e o geren
iamento dos erti
ados não pode ficar concentrado em um grupo pequeno de autoridades. Por outro lado, deve-se ter um ontrole sobre as ACs para evitar fraudes. A solução é onstruir uma adeia de erti
ação de forma hierarquizada, ou seja, uma AC erti
a outra AC, que erti
a outra e assim em diante até que uma erti
a uma pessoa. Assim o re
eptor pode ter um pequeno onjunto de certificados das ACs e mesmo assim verificar se o certificado é válido.

Um ponto importante é quando uma AC comete um engano, como emitir um certificado de Alice para Charlie, ou quando um usuário percebe que teve o seu erti
ado fraudado ou qualquer outra situação que torne o erti
ado inválido. No esquema descrito até agora, isso não pode ser verificado. Por exemplo, uma pessoa, de alguma forma, onsegue ter a
esso à have privada de uma AC. Assim, ela pode emitir erti
ados que ela quiser e todas as pessoas que a
reditam naquela autoridade passam a a
eitar esses erti
ados.

Para evitar essa situação, cada AC tem uma lista de certificados revogados (LCR) e a deixa públi
a para que qualquer um possa onsultá-la. Portanto, uma pessoa que pretende verificar a assinatura de um certificado, além de verificar toda a cadeia, ela deve procurar nas LCRs para ver se um dos erti
ados foi revogado.

#### 4.1.6Funções Hash

As funções hash são muito úteis na criptografia, e uma das aplicações é no cálculo da assinatura digital. Suponha que Alice deseje mandar uma mensagem M e sua assinatura S, que é calculada a partir de M, para Bob. Assim Bob pode, a partir de S, obter M e verificar se os dois são iguais. Porém, se M for muito grande o cálculo de S é muito custoso, sem contar o desperdício de banda utilizada para enviar as duas informações.

Aplicando uma função hash em M, obtemos uma "impressão digital" da mensagem, ou seja, uma informação relativamente pequena mas que identifica M. Assim Alice pode obter S' a partir da "impressão digital" de M, e enviar M e S' para Bob, om a vantagem de que S' é muito menor que S. Bob, por sua vez, pode apli
ar a mesma função hash em M e veri
ar a igualdade do resultado om a informação obtida através de S'.

Uma função hash criptográfica precisa prover ter as seguintes características:

- Compressão: Para qualquer tamanho da entrada a saída é pequena. Na prática as funções hash criptográficas produzem uma saída de tamanho fixo.
- Eficiência: O cálculo da função deve ser fácil computacionalmente. O esforço necessário para o cálculo da função vai certamente aumentar om os dados muito grande, mas ele não pode aumentar tão rápido.
- Uma direção: Dado um valor y, é computacionalmente difícil calcular x tal que  $h(x) = y$  sendo h a função hash, ou seja, é difícil de inverter a função hash.
- Fraca resistência à colisão: Dado x e  $h(x)$ , é computacionalmente difícil encontrar y tal que  $h(y) = h(x)$ .
- Forte resistência à colisão: É computacionalmente difícil encontrar x e y tal que  $h(x) = h(y)$ .

# 4.2 Certi
ação digital no Brasil

No Brasil o governo federal criou sua própria infra-estrutura de chaves públi
as, o ICP-Brasil. Nele o erti
ado raiz é o ICP-Brasil raiz, que pode ser obtido no site http://www.i
pbrasil.gov.br. O responsável pela administração dela é o Instituto Nacional de Tecnologia da Informação, vinculado à Casa Civil da Presidên
ia da Repúbli
a. Ele tem por ompetên
ias emitir, expedir, distribuir, revogar e gerenciar os certificados das Autoridades

Certificadoras - AC de nível imediatamente subsequente ao seu; gerenciar a lista de erti
ados emitidos, revogados e ven
idos; exe
utar atividades de fiscalização e auditoria das AC, das Autoridades de Registro - AR e dos prestadores de serviço habilitados na ICP-Brasil [9].

Compete ainda ao ITI estimular e articular projetos de pesquisa científica e de desenvolvimento tecnológico voltados à ampliação da cidadania digital. Neste vetor, o ITI tem como sua principal linha de ação a popularização da erti
ação digital e a in
lusão digital, atuando sobre questões omo sistemas criptográficos, software livre, hardware compatíveis com padrões abertos e universais, convergência digital de mídias, entre outras [9].

# Capítulo 5 Reconhecimento de caracteres

Reconhecimento de caracteres é o processo de conversão de imagem em texto editável por um computador. Nas últimas décadas a quantidade de documentos gerados em papel foi, e ainda é, muito grande. Porém, ho je devemos tornar os pro
essos ágeis fazendo om que os omputadores possam ter a
esso e geren
iar estes do
umentos. O primeiro passo é digitalizá-los utilizando um s
anner. Feito isso, temos apenas uma imagem omo outra qualquer. Para extrair o texto do documento, passamos o software de reconhecimento de ara
teres.

Os primeiros softwares de reconhecimento foram os OCRs (Optical Character Recognition) que reconhece letras geradas por máquinas, ou seja, em uma determinada fonte. Atualmente esses softwares têm um índi
e de a
erto perto de 90%, quando a imagem é de boa qualidade.

O próximo passo foram os ICRs (Intelligent Chara
ter Re
ognition), que lidam com um problema bem mais complexo: letras manuscritas. Esta complexidade é devida as variações de es
rita pessoa para pessoa. Até mesmo a mesma pessoa pode es
rever a mesma letra de formas diferentes. A es
rita manus
rita pode ser dividida em duas formas: isolada ou ursiva. Na primeira, as letras se apresentam de uma forma não one
tada. Na segunda as letras podem estar one
tadas ou não.

Neste texto vamos nos on
entrar mais nos OCRs, falar um pou
o da sua história e um pouco da teoria, sem entrar em muitos detalhes.

# 5.1 A história do OCR

Na década de 50 a revolução tecnológica começou a se mover tão rápido que o processamento de dados eletrônicos se tornou um campo muito importante. A entrada de dados era feita através de artões perfurados e uma nova forma foi necessária. E no meio da década de 50 os primeiros OCRs surgiram omer
ialmente.

#### 5.1.1Primeira geração

Os OCRs que surgiram entre 1960 e 1965 podem ser onsiderados a primeira geração de OCR. Eles basi
amente restringiam os formatos das letras a serem re
onhe
idos. Os símbolos eram espe
ialmente projetados a leitura pelas máquinas e não pare
iam nada natural aos olhos do ser humano. Com o passar do tempo máquinas multifontes, que podiam ler até dez fontes, omeçaram a apare
er. O número de fontes era limitado pelo método de re
onhe
imento usado, o template matching, que compara com a imagem do caracter com uma bibliote
a de protótipos.

#### $5.1.2$ Segunda geração

A segunda geração apareceu entre a metade da década de 60 e começo da de 70. Eles eram apazes de re
onhe
er ara
teres impressos por máquinas e também escritos à mão. No entanto os caracteres reconhecidos quando es
ritos à mão era restrito a algumas letras e símbolos.

Nesse período foi feito um grande esforço para a padronização. Em 1996 o conjunto de caracteres utilizados para OCR foi definido: o OCR-A. Essa fonte era muito estilizado e projetado para facilitar o reconhecimento de caracteres, porém legível para o ser humano. Um padrão europeu foi desenvolvido, o OCR-B, que era uma fonte mais natural que o padrão ameri
ano. Foram feitas algumas tentativas para tentar unir esses dois padrões, mas ao invés disso surgiram máquinas capazes de reconhecer os dois padrões.

#### 5.1.3Ter
eira geração

O desafio enfrentado pela terceira geração dos OCRs foi documentos com pou
a qualidade e grande quantidade e onjunto de ara
teres es
ritos à mão. Baixo custo e alta performance eram objetivos importantes, que foi a judado pelo grande avanço no hardware.

Mesmo que OCRs mais sofisticados tenham começado a surgir, o OCR mais simples ainda era muito utilizado. Na épo
a os omputadores pessoais e as impressoras a laser ainda não dominavam a área de produção de texto. A maioria dos textos eram produzidas por máquinas de es
rever. A uniformidade nos espaçamentos e o pequeno número de fontes tornava o trabalho dos OCRs mais fá
il. O texto poderia ser riado por digitadores e inserido no computador através do OCR para a edição final. Dessa forma, o editor de

texto, que era um re
urso muito aro na épo
a, poderia ser usado por várias pessoas e os ustos poderiam ser ortados.

# $5.2$ Métodos para reconhecimento de caracteres

O reconhecimento de caracteres é um subconjunto da área de reconhecimento de padrões. No entanto, foi devido ao incentivo do reconhecimento de caracteres que fez om que o re
onhe
imento de padrões e análise de imagens se tornassem o que são hoje.

O princípio do reconhecimento automático de padrões é primeiro ensinar a máquina que lasses de padrões que podem apare
er e omo eles são. No OCR, os padrões são letras, números e alguns símbolos espe
iais. O ensino é feito mostrando à maquina exemplos de caracteres de todas as diferentes classes. Baseando-se nesses exemplos, a máquina onstrói um protótipo ou uma descrição de cada classe de caracteres. Durante o reconhecimento, os caracteres des
onhe
idos são omparados om as des
rições obtidos anteriormente e tenta a
har aquele mais próximo.

Em muitos OCRs o processo de treino ocorre antes de chegar ao usuário final, enquanto que em alguns a inclusão de novas classes de caracteres é possível.

#### 5.2.1Componentes de um OCR

Um OCR consiste em vários componentes. O primeiro passo é digitalizar o documento analógico usando um scanner óptico. Quando a região contendo texto é lo
alizada, ada imagem do símbolo é extraído através de um pro
esso de segmentação. A imagem do símbolo extraído pode ser pré-pro
essado para a eliminação de ruídos, para fa
ilitar a extração dos aspe
tos no próximo passo.

A identidade de cada símbolo é encontrada comparando os aspectos extraídos da imagem om des
rições dos ara
teres das diferentes lasses, obtidas na fase de ensino.

#### S
anner Ópti
o 5.2.2

A imagem digital é obtida através de um s
anner ópti
o que, de forma simpli ficada, consiste em um equipamento que converte as intensidades de luz em es
alas de inza. Como geralmente os do
umentos são impressos em papel bran
o om letras em preto, é muito omum os OCRs onverterem a imagem em es
ala de inza em uma imagem binária, formada por preto e bran
o, aplicando uma função chamada threshold. Nesse processo é definido um valor de threshold e todos os níveis de inza abaixo dele é transformado em bran
o e os a
ima dele são transformados em preto. Para do
umentos om variação do nível de cinza muito grande esse método pode ser insuficiente. Por exemplo, um do
umento onde parte dele está man
hado om algo que torne o fundo um pou
o mais inza. Se es
olhido o valor de threshold errado, toda a parte da man
ha pode ser ignorado pelo OCR.

Portanto o ideal é utilizar um método de para threshold que é apaz de variar o valor de threshold de acordo com a região do documento.

#### 5.2.3Lo
alização <sup>e</sup> segmentação

Segmentação é o pro
esso que determina os elementos de uma imagem. É ne
essário lo
alizar as regiões do do
umento onde o texto foi impresso e distinguir deles de figuras e gráficos.

A segmentação no texto é isolar os ara
teres ou palavras. A maioria dos algoritmos de re
onhe
imento de ara
teres isola o ara
ter individualmente. Os prin
ipais problemas da segmentação pode ser divido em quatro grupos:

- Extração de ara
teres grudados ou fragmentados Tal distorção pode resultar que dois ou mais ara
teres sejam interpretados omo um só ou que um caracter seja identificado como vários.
- Distinguir ruído de texto Pontos e acentos podem ser confundidos como ruído e vice-versa.
- Identificar uma imagem ou figuras geométricas como texto -Um elemento que não é texto vai ser mandado para o reconhecimento.
- Identificar um texto como imagem ou figura geométrica Nesse aso um texto vai ser ignorado e ele não vai ser mandado para o re
onhecimento.

#### Pré-pro
essamento 5.2.4

A imagem digital resultante do pro
esso de es
aneamento pode onter ruídos. Dependendo de vários fatores como a resolução do scanner e da aplicação do pro
esso de threshold, os ara
teres podem ar borrados ou om bura
os. Alguns desses defeitos podem prejudicar muito o reconhecimento dos caracteres, e eles podem ser eliminados no pré-pro
essamento para suavizar os ara
teres.

A suavização implica em preencher e afinar. Ao preencher, pequenos buracos são eliminados e ao afinar reduz a largura da linha.

Além da suavização o pré-pro
essamento geralmente in
lui normalização. Ela é apli
ada para obter ara
teres de tamanho, in
linação rotação uniforme.

#### 5.2.5Extração do aspe
to

O objetivo da extração do aspecto é capturar as características essenciais de um símbolo. A té
ni
a para a extração dessas ara
terísti
as são divididas em três grupos, onde os aspectos são encontrados em:

- Na distribuição dos pontos
- Transformações e expansões de séries.
- Análise estrutural

#### 5.2.6**Classificação**

A classificação é o processo de identificar cada caracter e associá-lo à sua lasse de ara
ter orreto.

Alguns métodos para a lassi
ação:

- Métodos de de
isão teóri
a
	- Casamento O asamento obre os grupos de té
	ni
	as que se baseiam na mensuração da similaridade, onde a distân
	ia entre o vetor descritivo, que descreve o caracter extraído, e a descrição de
	- Classi
	ador estatísti
	o ótimo Na lassi
	ação estatísti
	a um método probabilístico para o reconhecimento é aplicado. A idéia é utilizar o esquema de lassi
	ação que é ótimo, no sentido que em média ele dá a menor probabilidade de erro na lassi
	ação.
	- Redes Neural O uso da rede neural para reconhecimento de caracteres e outros tipos de padrões voltou com força. Essa rede é formada por várias amadas de elementos inter
	one
	tados. Um vetor des
	ritivo entra na rede transforma essa entrada em uma função não linear. Durante o ensino do OCR ada elemento da rede é ajustada para que a saída desejada seja obtida.
- Métodos estruturais

 Mede a similaridade baseando-se em on
eitos gramati
ais. A idéia é que cada classe tenha sua própria gramática. Por exemplo, suponha que exista duas lasses que podem ser geradas pela gramática G1 e G2, respectivamente. Dado um caractere desconhe
ido, dizemos que ele é mais similar à primeira lasse se ele pode ser gerado por G1, mas não por G2.

#### 5.2.7Pós-pro
essamento

# Agrupamento

O resultado do re
onhe
imento é um onjunto de ara
teres individuais. No entanto, gostaríamos de asso
iar esses símbolos individuais om outros, para formar palavras e números. Esse pro
esso é hamado de agrupamento. Ele se baseia na localização deles no documento, símbolos considerados suficientemente pertos são agrupados.

## Dete
ção de erro e orreção

Um sistema que faz o reconhecimento de um único caracter, desconsiderando todo resto não é o suficiente. Mesmo os melhores sistemas de reconhecimento não onseguem atingir 100% de a
erto. Porém muitos desses erros podem ser dete
tados e/ou orrigidos.

Existem dois principais métodos, onde o primeiro analisa a possibilidade de seqüên
ias de ara
teres apare
erem. Isso pode ser feito usando regras que definem a sintaxe da palavra, falando por exemplo que depois de um ponto final, normalmente vem uma letra maiúscula. Para diferentes línguas, a probabilidade de dois ara
teres apare
erem em sequên
ia pode ser usada para a dete
ção de erro. Por exemplo, na língua inglesa a probabilidade de apare
er a letra "k" depois de um "h" em uma palavra é zero. Se uma combinação dessas for encontrada pode-se assumir que um erro foi encontrado.

Outro método é o uso de dicionários. Dado uma palavra, o sistema faz uma busca no dicionário. Se não encontrá-lo, assumimos que foi detectado um erro e ele pode ser orrigido mudando a palavra para outro mais próximo existente no dicionário. Ao encontrar uma palavra no dicionário não prova que ele não tenha erro. O erro pode ter transformado uma palavra em outra que existe no dicionário.

O problema desses métodos é que eles não são aplicáveis em todos os contextos. Por exemplo, podemos estar re
onhe
endo um texto em português, mas podemos misturar palavras de outras línguas, que não existem no di
ionário. Outro aso é a riação de palavras em uma língua. Com o passar dos

tempos, novas palavras são inventadas e inseridas na língua, e tais palavras não estão no di
ionário.

# Capítulo 6 Atividades realizadas

A primeira parte do sistema de GED que estudei foi a de reconhecimento de ara
teres. O sistema utiliza um omponente proprietário que efetua o re
onhecimento. Minha primeira tarefa foi estudá-lo e aprender como utilizá-lo. Tive que estudar um pouco mais a fundo como era feito o reconhecimento dos ara
teres para poder entender quais eram os pontos fra
os do re
onhe cimento, e assim tentar maximizar a taxa de acerto.

Meu segundo trabalho foi estudar a erti
ação digital. Tive que pesquisar e entender todo o pro
esso e estrutura utilizada. Feito isso meu próximo passo foi implementar um software que assinava e verificava assinatura de do
umentos. Como se tratava de segurança dos dados, os uidados foram redobrados.

Até esse momento eu estava trabalhando em módulos isolados do sistema, sem me preocupar com a parte web da aplicação. Portanto o meu próximo passo foi estudar omo as apli
ações web são e omo o sistema estava implementado. Ele utiliza o framework Struts e portanto tive que estudá-lo a fundo.

Após isso, trabalhei com uma reestruturação feita no workflow no sistema.

# Capítulo 7 Con
lusão

Após esse estágio o resultado e o produto obtido foi um sistema GED om muito mais funcionalidade. Esse estágio foi muito bom pois possibilitou estudar várias áreas da computação, sem ficar muito preso a um tema.

# Referências Bibliográficas

- [1] Johnson, Ralph E. Components, Frameworks, Patterns
- [2] Fayad, Mohamed Schmidt, Douglas C.Object-Oriented Application Frameworks
- [3] Spielman, Sue The Struts Framework Practical Guide for Java Programmers
- [4] Struts. http://struts.apache.org, Novembro 2006.
- [5] Designing Enterprise Applications with the J2EETM Platform. Second Edition.http://java.sun.com/blueprints/guidelines/ designing\_enterprise\_appli
ations\_2e/DEA2eTOC.html, Novembro 2006.
- [6] Struts, an open-source MVC implementation.http://www-128.ibm.
om/developerworks/ ibm/library/j-struts, Novembro 2006.
- [7] Stamp, Mark. Information Security Principles and Practice. John Willey Sons, 2005.
- [8] ICP-Brasil. http://www.icpbrasil.gov.br. Novembro 2006.
- [9] Instituto Nacional de tecnologia da informação. http://www.iti.gov.br/, Novembro 2006.
- [10] Terada, Routo. Segurança de Dados Criptografia em Redes de Computador. Editora Edgard Blü
her LTDA, 2000.
- [11] Gonzalez, Rafael C., Woods, Richard E. Digital Image Processing. Prenti
e Hall, 2002.
- [12] Kharma, Nawwaf N., Ward, Rabad K. Character Recognition for Non Experts.
- [13] Eikvil, Line. Optical Character Recognition.

# Parte II Parte Subjetiva

### $7.1$ Desafios e frustações encontradas

Resolvi fazer o estágio pois no urso senti falta da parte práti
a. Queria aprender omo as oisas eram fora do mundo a
adêmi
o, e aprender oisas novas.

O grande desafio que tive foi talvez gerenciar o tempo dedicado ao estudo do assunto om o tempo dedi
ado à implementação. Como a utilização de componentes e frameworks é muito intensa, fica difícil saber até que ponto é possível se aprofundar no assunto sem prejudi
ar no ronograma existente.

Uma coisa que percebi no estágio foi que tem muita coisa errada no proesso de desenvolvimento de software nas empresas. Isso foi uma frustração no sentido que eu esperava aprender essas oisas durante o estágio, mas o que per
ebi foi que eu deveria estudar e propor soluções. Ao mesmo tempo isso foi grande desafio.

#### $7.2$ Disciplinas relevantes para o trabalho

As dis
iplinas mais relevantes para o trabalho foram:

- MAC110 Introdução à omputação
- MAT111, MAT121 e MAT221 Cál
ulo Diferen
ial e Integral I, II e IV.
- MAE121 e MAE212 Introdução à probabilidade e estatísti
a.
- MAT138 Álgebra I para omputação.
- MAC122 Prin
ípios de desenvolvimento de algoritmos.
- MAT139 Álgebra linear para omputação.
- MAC211 e MAC242 Laboratório de programação I e II.
- MAC323 Estrutura de dados.
- MAC239 Métodos formais em programação.
- MAC316 Con
eitos fundamentais de linguagem de programação.
- MAC328 Algoritmo em grafos.
- MAC338 Análise de algoritmos.
- MAC426 Sistemas de Ban
o de Dados.
- MAC332 Engenharia de software.
- MAC422 Sistemas Operacionais.
- MAC438 Programação concorrente.
- $\bullet$  MAC336 Criptografia de segurança de dados.
- MAC413 Tópicos de Programação Orientada a Objetos
- MAC417 Visão e Pro
essamento de Imagens
- MAC441 Programação Orientada a Objetos

### $7.3$ Interação com membros da equipe

A interação com os membros da equipe foi muito boa. Não tive dificuldades de apresentar os meus problemas e dúvidas e os meus mentores sempre tiveram disponibilidade para me atender.

# $7.4$ Observações sobre aplicações dos conceitos na práti
a

Nas empresas muitas vezes não temos tempo de nos aprofundarmos muito nos estudos em um tema. Já existem muitos omponentes prontos que são utilizados om muita freqüên
ia. Muitas vezes, entendido o bási
o sobre o assunto devemos já partir para a implementação, pois o ronograma é apertado. As outras oisas ne
essárias são aprendidas durante o pro
esso de desenvolvimento, e isso muitas vezes gera mais atraso.

### Passos futuros  $7.5$

Pretendo agora estudar mais para melhorar o pro
esso de desenvolvimento de software da empresa. O processo atual tem muitas falhas e é ineficiente. A solução não é tão simples e talvez eu ne
essite um pou
o mais de experiên
ia para que eu possa hegar a um ponto perto do ideal.

O meu plano é estar sempre estudando, não só a parte da omputação mas também outras áreas de interesse omo administração e outras.

Estou onsiderando em fazer um mestrado, mas não no ano de 2007. Quero explorar mais o mundo empresarial e aprender muito sobre isso. Além disso, tem muitas coisas ainda que quero colocar em prática.